# **SOFTWARE Open Access**

CrossMark

# plyranges: a grammar of genomic data transformation

Stuart Lee<sup>1,2</sup>, Dianne Cook<sup>1</sup> and Michael Lawrence<sup>3\*</sup>

# **Abstract**

Bioconductor is a widely used R-based platform for genomics, but its host of complex genomic data structures places a cognitive burden on the user. For most tasks, the GRanges object would suffice, but there are gaps in the API that prevent its general use. By recognizing that the GRanges class follows "tidy" data principles, we create a grammar of genomic data transformation, defining verbs for performing actions on and between genomic interval data and providing a way of performing common data analysis tasks through a coherent interface to existing Bioconductor infrastructure. We implement this grammar as a Bioconductor/R package called plyranges.

**Keywords:** Bioconductor, Grammar, Genomes, Data analysis

# **Background**

High-throughput genomics promises to unlock new disease therapies and strengthen our knowledge of basic biology. To deliver on those promises, scientists must derive a stream of knowledge from a deluge of data. Genomic data is challenging in both scale and complexity. Innovations in sequencing technology often outstrip our capacity to process the output. Beyond their common association with genomic coordinates, genomic data are heterogeneous, consisting of raw sequence read alignments, genomic feature annotations like genes and exons, and summaries like coverage vectors, ChIP-seq peak calls, variant calls, and per-feature read counts. Genomic scientists need software tools to wrangle the different types of data, process the data at scale, test hypotheses, and generate new ones, all while focusing on the biology, not the computation. For the tool developer, the challenge is to define ways to model and operate on the data that align with the mental model of scientists and to provide an implementation that scales with their ambition.

Several domain-specific languages (DSLs) enable scientists to process and reason about heterogeneous genomics data by expressing common operations, such as range manipulation and overlap-based joins, using the

\*Correspondence: [michafla@gene.com](mailto: michafla@gene.com)

<sup>3</sup>Bioinformatics and Computational Biology, Genentech Research and Early Development, South San Francisco, USA

Full list of author information is available at the end of the article

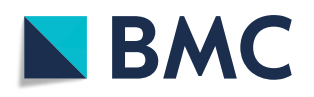

vocabulary of genomics. Their implementations either delegate computations to a database or operate over collections of files in standard formats like BED. An example of the former is the Genome Query Language (GQL) and its distributed implementation GenAp which use a SQL-like syntax for fast retrieval of information of unprocessed sequencing data  $[1, 2]$  $[1, 2]$  $[1, 2]$ . Similarly, the Genometric Query Language (GMQL) implements a DSL for combining genomic datasets  $[3]$ . The command line application BEDtools develops an extensive algebra for performing arithmetic between two or more sets of genomic regions [\[4\]](#page-9-3). All of the aforementioned DSLs are designed to be evaluated either at the command line or embedded in scripts for batch processing. They exist in a sparse ecosystem, mostly consisting of UNIX and database tools that lack biological semantics and operate at the level of files and database tables.

The Bioconductor/R packages IRanges and GenomicRanges [\[5–](#page-9-4)[7\]](#page-9-5) define a DSL for analyzing genomics data with R, an interactive data analysis environment that encourages reproducibility and provides high-level abstractions for manipulating, modeling, and plotting data, through state of the art methods in statistical computing. The packages define object-oriented (OO) abstractions for representing genomic data and enable interoperability by allowing users and developers to use these abstractions in their own code and packages. Other genomic DSLs that are embedded in programming languages include pybedtools and valr  $[8, 9]$  $[8, 9]$  $[8, 9]$ ; however,

© The Author(s). 2019 **Open Access** This article is distributed under the terms of the Creative Commons Attribution 4.0 International License [\(http://creativecommons.org/licenses/by/4.0/\)](http://creativecommons.org/licenses/by/4.0/), which permits unrestricted use, distribution, and reproduction in any medium, provided you give appropriate credit to the original author(s) and the source, provide a link to the Creative Commons license, and indicate if changes were made. The Creative Commons Public Domain Dedication waiver [\(http://creativecommons.org/publicdomain/zero/1.0/\)](http://creativecommons.org/publicdomain/zero/1.0/) applies to the data made available in this article, unless otherwise stated. these packages lack the interoperability provided by the aforementioned Bioconductor packages and are not easily extended.

The Bioconductor infrastructure models the genomic data and operations from the perspective of the power user, one who understands and wants to take advantage of the subtle differences in data types. This design has enabled the development of sophisticated tools, as evidenced by the hundreds of packages depending on the framework. Unfortunately, the myriad of data structures have overlapping purposes and important but obscure differences in behavior that often confuse the typical end user.

Recently, there has been a concerted, community effort to standardize R data structures and workflows around the notion of tidy data  $[10]$ . A tidy dataset is defined as a tabular data structure that has observations as rows and columns as variables, and all measurements pertain to a single observational unit. The tidy data pattern is useful because it allows us to see how the data relate to the design of an experiment and the variables measured. The dplyr package [\[11\]](#page-9-9) defines an application programming interface (API) that maps notions from the general relational algebra to verbs that act on tidy data. These verbs can be composed together on one or more tidy datasets with the pipe operator from the magrittr package  $[12]$ . Taken together, these features enable a user to write human readable analysis workflows.

We have created a genomic DSL called plyranges that reformulates notions from existing genomic algebras and embeds them in R as a genomic extension of dplyr. By analogy, plyranges is to the genomic algebra, as dplyr is to the relational algebra. The plyranges Bioconductor package implements the language on top of a key subset of Bioconductor data structures and thus fully integrates with the Bioconductor framework, gaining access to its scalable data representations and sophisticated statistical methods.

# **Results**

# **Genomic Relational Algebra** *Data model*

The plyranges DSL is built on the core Bioconductor data structure GRanges, which is a constrained table, with fixed columns for the chromosome, start and end coordinates, and the strand, along with an arbitrary set of additional columns, consisting of measurements or metadata specific to the data type or experiment (Fig. [1\)](#page-1-0). GRanges balances flexibility with formal constraints, so that it is applicable to virtually any genomic workflow, while also being semantically rich enough to support high-level operations on genomic ranges. As a core data structure, GRanges enables interoperability between plyranges

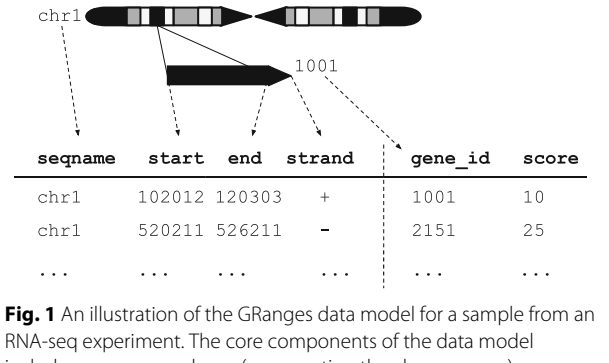

<span id="page-1-0"></span>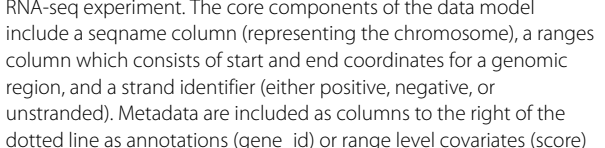

and the rest of Bioconductor. Adhering to a single data structure simplifies the API and makes it easier to learn and understand, in part because operations become endomorphic, i.e., they return the same type as their input.

GRanges follows the intuitive tidy data pattern: it is a rectangular table corresponding to a single biological context. Each row contains a single observation and each column is a variable describing the observations. GRanges specializes the tidy pattern in that the observations always pertain to some genomic feature, but it largely remains compatible with the general relational operations defined by dplyr. Thus, we define our algebra as an extension of the dplyr algebra, and borrow its syntax conventions and design principles.

## *Algebraic operations*

The plyranges DSL defines an expressive algebra for performing genomic operations with and between GRanges objects (see Table [1\)](#page-2-0). The grammar includes several classes of operation that cover most use cases in genomics data analysis. There are range arithmetic operators, such as for resizing ranges or finding their intersection, and operators for merging, filtering, and aggregating by range-specific notions like overlap and proximity.

Arithmetic operations transform range coordinates, as defined by their *start*, *end*, and *width*. The three dimensions are mutually dependent and partially redundant, so direct manipulation of them is problematic. For example, changing the *width* column needs to change either the *start*, *end*, or both to preserve integrity of the object. We introduce the *anchor* modifier to disambiguate these adjustments. Supported anchor points include the start, end and midpoint, as well as the 3' and 5' ends for stranddirected ranges. For example, if we anchor the start, then

<span id="page-2-0"></span>**Table 1** Overview of the plyranges grammar

|                 | Verb                     | Description                                                             |
|-----------------|--------------------------|-------------------------------------------------------------------------|
| Aggregate       | summarize()              | Aggregate over column(s)                                                |
|                 | disjoin_ranges()         | Aggregate column(s) over<br>the union of end<br>coordinates             |
|                 | reduce_ranges()          | Aggregate column(s) by<br>merging overlapping and<br>neighboring ranges |
| Modify (Unary)  | mutate()                 | Modifies any column                                                     |
|                 | select()                 | Select columns                                                          |
|                 | arrange()                | Sort by columns                                                         |
|                 | stretch()                | Extend range by fixed<br>amount                                         |
|                 | shift_(direction)        | Shift coordinates                                                       |
|                 | flank_(direction)        | Generate flanking regions                                               |
|                 | %intersection%           | Row-wise intersection                                                   |
|                 | %union%                  | Row-wise union                                                          |
|                 | compute_coverage         | Coverage over all ranges                                                |
| Modify (Binary) | %setdiff%                | Row-wise set difference                                                 |
|                 | between()                | Row-wise gap range                                                      |
|                 | span()                   | Row-wise spanning range                                                 |
| Merge           | join_overlap_*()         | Merge by overlapping<br>ranges                                          |
|                 | join_nearest             | Merge by nearest<br>neighbor ranges                                     |
|                 | join_follow              | Merge by following ranges                                               |
|                 | join_precedes            | Merge by preceding<br>ranges                                            |
|                 | union_ranges             | Range-wise union                                                        |
|                 | intersect_ranges         | Range-wise intersect                                                    |
|                 | setdiff_ranges           | Range-wise set difference                                               |
|                 | complement_ranges        | Range-wise set<br>complement                                            |
| Operate         | anchor_direction()       | Fix coordinates at<br>direction                                         |
|                 | group_by()               | Partition by column(s)                                                  |
|                 | group_by_overlaps()      | Partition by overlaps                                                   |
| Restrict        | filter()                 | Subset rows                                                             |
|                 | filter_by_overlaps()     | Subset by overlap                                                       |
|                 | filter_by_non_overlaps() | Subset by no overlap                                                    |

The core verbs are briefly described and categorized into one of the following higher level categories: aggregate, modify, merge, operate, or restrict. A verb is given bold text if its origin is from the dpl vr grammar

setting the width will adjust the end while leaving the start stationary.

The algebra also defines conveniences for relative coordinate adjustments: *shift* (unanchored adjustment to both start and end) and *stretch* (anchored adjustment of width). We can perform any relative adjustment by some

combination of those two operations. The *stretch* operation requires an anchor and assumes the midpoint by default. Since *shift* is unanchored, the user specifies a suffix for indicating the direction: left/right or, for stranded features, upstream/downstream. For example, *shift\_right* shifts a range to the right.

The *flank* operation generates new ranges that are adjacent to existing ones. This is useful, for example, when generating upstream promoter regions for genes. Analogous to *shift*, a suffix indicates the side of the input range to flank.

As with other genomic grammars, we define set operations that treat ranges as sets of integers, including *intersect*, *union*, *difference*, and *complement*. There are two sets of these: parallel and merging. For example, the parallel intersection (*x %intersect% y*) finds the intersecting range between  $xi$  and  $yi$  for  $i$  in  $1...n$ , where  $n$  is the length of both *x* and *y*. In contrast, the merging intersection (*intersect\_ranges(x, y)*) returns a new set of disjoint ranges representing wherever there was overlap between a range in *x* and a range in *y*. Finding the parallel union will fail when two ranges have a gap, so we introduce a *span* operator that takes the union while filling any gap. The *complement* operation is unique in that it is unary. It finds the regions not covered by any of the ranges in a single set. Closely related is the *between* parallel operation, which finds the gap separating *xi* and *yi*. The binary operations are callable from within arithmetic, restriction, and aggregation expressions.

To support merging, our algebra recasts finding overlaps or nearest neighbors between two genomic regions as variants of the relational join operator. A join acts on two GRanges objects: *x* and *y*. The join operator is relational in the sense that metadata from the *x* and *y* ranges are retained in the joined range. All join operators in the plyranges DSL generate a set of hits based on overlap or proximity of ranges and use those hits to merge the two datasets in different ways. There are four supported matching algorithms: *overlap*, *nearest*, *precede*, and *follow* (Fig. [2\)](#page-3-0). We can further restrict the matching by whether the query is completely *within* the subject, and adding the *directed* suffix ensures that matching ranges have the same direction (strand).

For merging based on the hits, we have three modes: *inner*, *intersect*, and *left*. The *inner* overlap join is similar to the conventional inner join in that there is a row in the result for every match. A major difference is that the matching is not by identity, so we have to choose one of the ranges from each pair. We always choose the left range. The *intersect* join uses the intersection instead of the left range. Finally, the overlap *left* join is akin to left outer join in Codd's relational algebra: it performs an overlap inner join but also returns all *x* ranges that are not hit by the *y* ranges.

**a** l c join\_overlap\_inner(x,y) join\_overlap\_intersect(x,y) join\_overlap\_left(x,y) Fig. 2 Illustration of the three overlap join operators. Each join takes two GRanges objects, x and y as input. A "Hits" object for the join is computed which consists of two components. The first component contains the indices of the ranges in x that have been overlapped (the rectangles of x that cross the orange lines). The second component consists of the indices of the ranges in y that overlap the ranges in x. In this case a range in y overlaps the ranges in x three times, so the index is repeated three times. The resulting "Hits" object is used to modify x by where it was "hit" by y and merge all metadata columns from x and y based on the indices contained in the "Hits" object. This procedure is applied generally in the plyranges DSL for both overlap and nearest neighbor operations. The join semantics alter what is returned: **a** for an inner join the x ranges that are overlapped by y are returned. The returned ranges also include the metadata from the y range that overlapped the three x ranges. **b** An intersect join is identical to an inner join except that the intersection is taken between the overlapped x ranges and the y ranges. **c** For the left join all x ranges are returned regardless of whether they are overlapped by y. In this case, the third range (rectangle with the asterisk next to it) of the join would

Since the GRanges object is a tabular data structure, our grammar includes operators to filter, sort, and aggregate by columns in a GRanges. These operations can be performed over partitions formed using the *group\_by* modifier. Together with our algebra for arithmetic and merging, these operations conform to the semantics and syntax of the dplyr grammar. Consequently, plyranges code is generally more compact than the equivalent GenomicRanges code (Fig. [3\)](#page-3-1).

<span id="page-3-0"></span>have missing values on metadata columns that came from y

# **Developing workflows with** plyranges

Here we provide illustrative examples of using the plyranges DSL to show how our grammar could be integrated into genomic data workflows. As we construct the workflows, we show the data output intermittently to assist the reader in understanding the pipeline steps. The workflows highlight how interoperability with existing Bioconductor infrastructure, enables easy access to public datasets and methods for analysis and visualization.

# *Peak finding*

In the workflow of ChIP-seq data analysis, we are interested in finding peaks from islands of coverage over chromosome. Here we will use plyranges to call peaks from islands of coverage above 8 then plot the region surrounding the tallest peak.

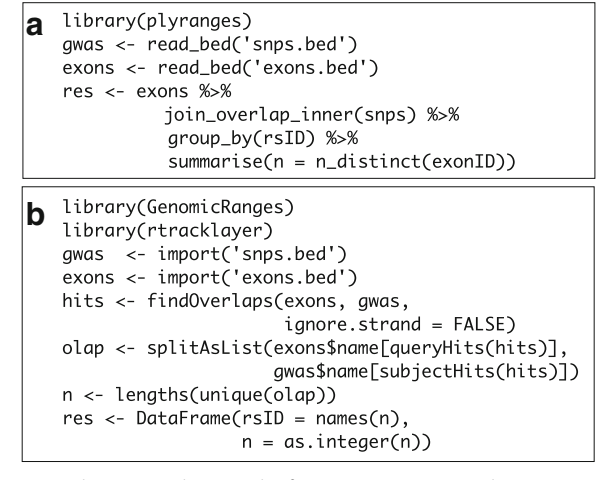

<span id="page-3-1"></span>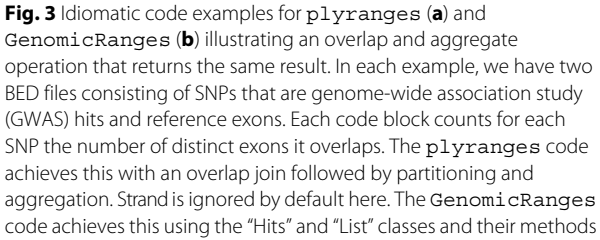

Using plyranges and the the Bioconductor package AnnotationHub  $[13]$ , we can download and read Big-Wig files from ChIP-Seq experiments from the Human Epigenome Roadmap project [\[14\]](#page-9-12). Here we analyze a Big-Wig file corresponding to H3 lysine 27 trimethylation (H3K27Me3) of primary T CD8+ memory cells from peripheral blood, focussing on coverage islands over chromosome 10.

First, we extract the genome information from the Big-Wig file and filter to get the range for chromosome 10. This range will be used as a filter when reading the file.

```
library(plyranges)
chr10_ranges <- bw_file %>%
  get_genome_info() %>%
 filter(seqnames == "chr10")
```
Then we read the BigWig file only extracting scores if they overlap chromosome 10. We also add the genome build information to the resulting ranges. This book-keeping is good practice as it ensures the integrity of any downstream operations such as finding overlaps.

```
chr10_scores <- bw_file %>%
read_bigwig(overlap_ranges = chr10_ranges) %>%
 set genome info (genome = "hg19")
chr10_scores
#> GRanges object with 5789841 ranges
and 1 metadata column:
#> seqnames ranges strand | score
#> <Rle> <IRanges> <Rle> | < numeric>
\sharp > [1] chr10 1-60602 \star |
0.0422799997031689
#> [2] chr10 60603-60781 * |
0.163240000605583
# [3] chr10 60782-60816 * |
0.372139990329742
# [4] chr10 60817-60995 * |
0.163240000605583
# > [5] chr10 60996-61625 * |
0.0422799997031689
#> ... ... ... ... . ...
#> [5789837] chr10 135524723-135524734
* | 0.144319996237755
#> [5789838] chr10 135524735-135524775
* | 0.250230014324188
#> [5789839] chr10 135524776-135524784
* | 0.427789986133575
#> [5789840] chr10 135524785-135524806
* | 0.730019986629486
#> [5789841] chr10 135524807-135524837
* | 1.03103005886078
#> -----
#> seqinfo: 25 sequences from hg19 genome
```
We then filter for regions with a coverage score greater than 8, and following this reduce individual runs to ranges representing the islands of coverage. This is achieved with the reduce\_ranges() function, which allows a summary to be computed over each island: in this case, we take the maximum of the scores to find the coverage peaks over chromosome 10.

```
all_peaks <- chr10_scores %>%
  filter(score > 8) %>%
  reduce_ranges(score = max(score))
all_peaks
```

```
#> GRanges object with 1085 ranges and
1 metadata column:
#> seqnames ranges strand | score
#> <Rle> <IRanges> <Rle> | < numeric>
\sharp> [1] chr10 1299144-1299370 * |
13.2264003753662
\sharp > [2] chr10 1778600-1778616 \star |
8.20512008666992
\sharp> [3] chr10 4613068-4613078 * |
8.76027011871338
\sharp> [4] chr10 4613081-4613084 * |
8.43659973144531
#> [5] chr10 4613086 * | 8.11507987976074
#> ... ... ... ... . ...
\sharp > [1081] chr10 135344482-135344488 * |
9.23237991333008
\# [1082] chr10 135344558-135344661 * |
11.843409538269
#> [1083] chr10 135344663-135344665 * |
8.26965999603271
#> [1084] chr10 135344670-135344674 * |
8.26965999603271
#> [1085] chr10 135345440-135345441 * |
8.26965999603271
#> -----
#> seqinfo: 25 sequences from hg19 genome
```
Returning to the GRanges object containing normalized coverage scores, we filter to find the coordinates of the peak containing the maximum coverage score. We can then find a 5000-nt region centered around the maximum position by anchoring and modifying the width.

```
chr10_max_score_region <- chr10_scores %>%
  filter(score == max(score)) %>%
 anchor_center() %>%
 mutate(width = 5000)
```
Finally, the overlap inner join is used to restrict the chromosome 10 coverage islands, to the islands that are contained in the 5000-nt region that surrounds the max peak (Fig. [4\)](#page-5-0).

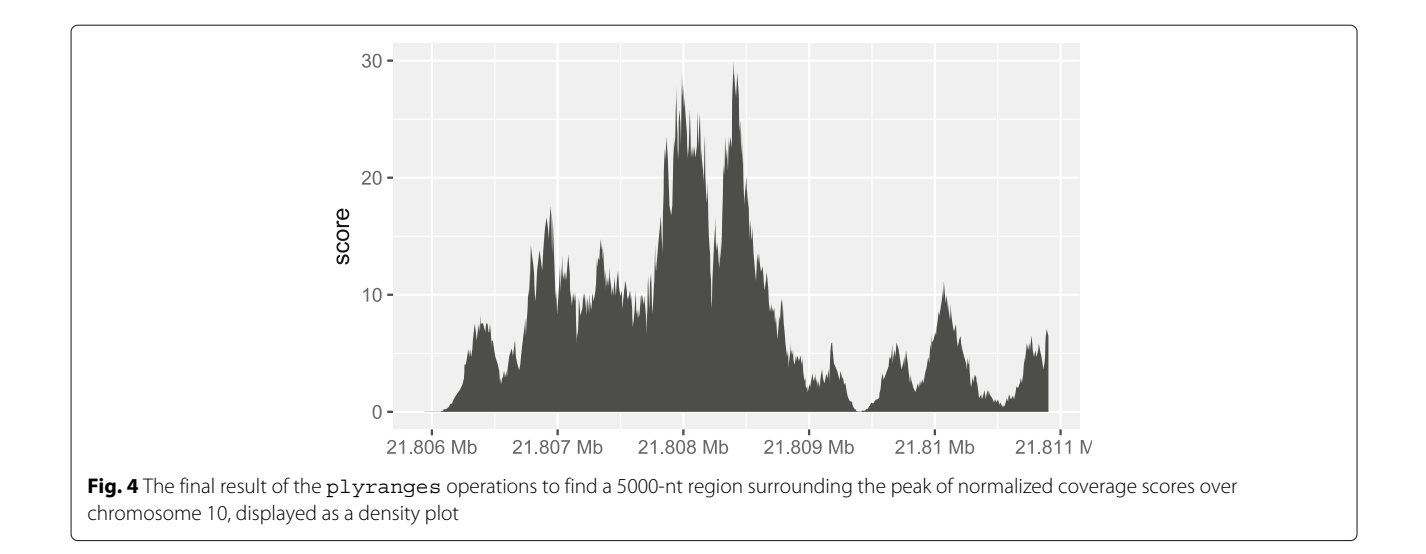

```
peak_region <- chr10_scores %>%
  join_overlap_inner(chr10_max_score_region)
peak_region
```

```
#> GRanges object with 890 ranges and 2
metadata columns:
#> seqnames ranges strand | score.x
#> <Rle> <IRanges> <Rle> | < numeric>
\sharp> [1] chr10 21805891-21805988 * |
0.0206599999219179
#> [2] chr10 21805989-21806000 * |
0.0211200006306171
#> [3] chr10 21806001-21806044 * |
0.022069999948144
# [4] chr10 21806045-21806049 *
0.0215900000184774
#> [5] chr10 21806050-21806081 * |
0.0211200006306171
#> ... ... ... ... . ...
#> [886] chr10 21810878 * |
5.24951982498169
#> [887] chr10 21810879 * |
5.83534002304077
#> [888] chr10 21810880-21810884 * |
6.44267988204956
#> [889] chr10 21810885-21810895 * |
7.07054996490479
#> [890] chr10 21810896-21810911 * |
6.44267988204956
#> score.y
#> < numeric>
#> [1] 29.9573001861572
#> [2] 29.9573001861572
#> [3] 29.9573001861572
#> [4] 29.9573001861572
#> [5] 29.9573001861572
#> ... ...
```
#> [886] 29.9573001861572 #> [887] 29.9573001861572 #> [888] 29.9573001861572 #> [889] 29.9573001861572 #> [890] 29.9573001861572  $\#$   $\sim$   $-$ #> seqinfo: 25 sequences from hg19 genome

# *Computing windowed statistics*

Another common operation in genomics data analysis is to compute data summaries over genomic windows. In plyranges, this can be achieved via the group\_by\_overlaps() operator. We bin and count and find the average GC content of reads from a H3K27Me3 ChIP-seq experiment by the Human Epigenome Roadmap Consortium.

We can directly obtain the genome information from the header of the BAM file: in this case, the reads were aligned to the hg19 genome build and there are no reads overlapping the mitochondrial genome.

```
locations <- h1_bam_sorted %>%
  read_bam() %>%
 get_genome_info()
```
Next we only read in alignments that overlap the genomic locations we are interested in and select the query sequence. Note that the reading of the BAM file is deferred: only alignments that pass the filter are loaded into memory. We can add another column representing the GC proportion for each alignment using the letterFrequency() function from the Biostrings package [\[15\]](#page-9-13). After computing the GC proportion as the score column, we drop all other columns in the GRanges object.

```
alignments <- h1_bam_sorted %>%
  read_bam() %>%
  filter_by_overlaps(locations) %>%
  select(seq) %>%
  mutate(
    score = as.numeric(letterFrequency
    (\text{seq}, \text{ "GC", as.prob = TRUE}))
  ) %>%
  select(score)
```

```
alignments
```

```
#> GRanges object with 8275595 ranges
and 1 metadata column:
#> seqnames ranges strand | score
#> <Rle> <IRanges> <Rle> | < numeric>
#> [1] chr10 50044-50119 - |
0.276315789473684
#> [2] chr10 50050-50119 + | 0.25
#> [3] chr10 50141-50213 - |
0.447368421052632
#> [4] chr10 50203-50278 + |
0.263157894736842
#> [5] chr10 50616-50690 + |
0.276315789473684
#> ... ... ... ... . ...
#> [8275591] chrY 57772745-57772805 - |
0.513157894736842
#> [8275592] chrY 57772751-57772800 + |
0.526315789473684
#> [8275593] chrY 57772767-57772820 + |
0.565789473684211
#> [8275594] chrY 57772812-57772845 + |
0.25
#> [8275595] chrY 57772858-57772912 + |
0.592105263157895
#> -----
#> seqinfo: 24 sequences from an
unspecified genome
```
Finally, we create 10,000-nt tiles over the genome and compute the number of reads and average GC content over all reads that fall within each tile using an overlap join and merging endpoints.

```
bins <- locations %>%
 tile_ranges(width = 10000L)
alignments_summary <- bins %>%
  join_overlap_inner(alignments) %>%
  disjoin ranges(n = n(), avg gc = mean(score))
alignments summary
```

```
#> GRanges object with 286030 ranges
and 2 metadata columns:
#> seqnames ranges strand | n avg_gc
#> <Rle> <IRanges> <Rle> | < integer> <
numeric>
```

```
0.369019138755981
#> [2] chr10 59998-69997 * | 65
0.434210526315789
#> [3] chr10 69998-79996 * | 56
0.386513157894737
#> [4] chr10 79997-89996 * | 71
0.51297257227576
#> [5] chr10 89997-99996 * | 64
0.387746710526316
#> ... ... ... ... . ... ...
#> [286026] chrY 57722961-57732958 * |
36 0.468201754385965
#> [286027] chrY 57732959-57742957 * |
38 0.469529085872576
#> [286028] chrY 57742958-57752956 * |
38 0.542936288088643
\# [286029] chrY 57752957-57762955 \star |
42 0.510651629072682
# [286030] chrY 57762956-57772954 *
504 0.526942355889723
#> -----
#> seqinfo: 24 sequences from an
unspecified genome; no seqlengths
```
#> [1] chr10 49999-59997 \* | 88

# *Quality control metrics*

We have created a GRanges object from genotyping performed on the H1 cell line, consisting of approximately two million single nucleotide polymorphisms (SNPs) and short insertion/deletions (indels). The GRanges object consists of 7 columns, relating to the alleles of a SNP or indel, the B-allele frequency, log relative intensity of the probes, GC content score over a probe, and the name of the probe. We can use this information to compute the transition-transversion ratio, a quality control metric, within each chromosome in GRanges object.

First, we filter out the indels and mitochondrial variants. Then we create a logical vector corresponding to whether there is a transition event.

```
h1_snp_array <- h1_snp_array %>%
 filter(!(ref %in% c("I", "D")),
 seqnames != "M") %>%
 mutate(transition = (ref %in% c("A", "G")
 & alt %in% c("G","A"))|
                      (ref %in% c("C","T")
 & alt %in% c("T", "C")))
```
We then compute the transition-transversion ratio over each chromosome using group by() in combination with summarize() (Fig. [5\)](#page-7-0).

```
ti_tv_results <- h1_snp_array %>%
 group_by(seqnames) %>%
 summarize(n_snps = n(),
ti_tv = sum(transition) / sum(!transition))
ti tv results
```
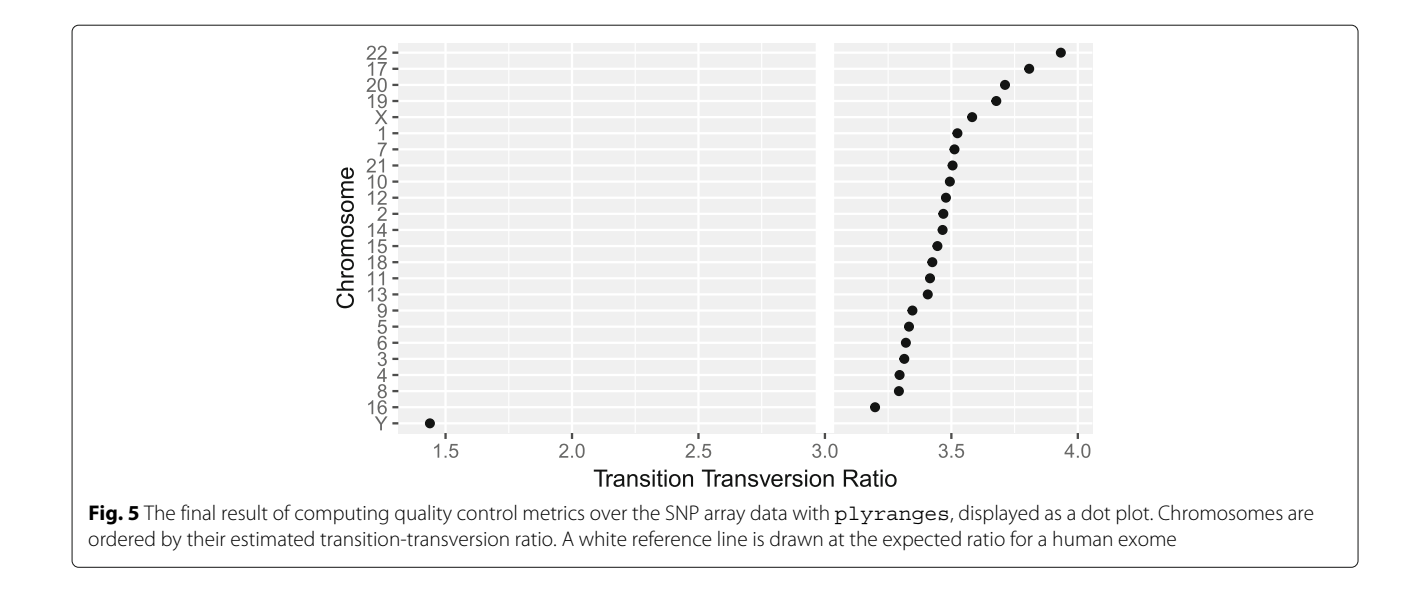

```
#> DataFrame with 24 rows and 3 columns
#> segnames n snps ti tv
#> <Rle> < integer> < numeric>
#> 1 Y 2226 1.4381161007667
#> 2 6 154246 3.32013219807305
#> 3 13 83736 3.40669403220714
#> 4 10 120035 3.49400973418195
#> 5 4 153243 3.29528828096533
# ... ... ... ...
#> 20 16 77538 3.19827819589583
#> 21 12 113208 3.47851887016378
#> 22 20 57073 3.7121036988111
#> 23 21 32349 3.50480434479877
#> 24 X 55495 3.58219800181653
```
# **Discussion**

The design of plyranges adheres to well understood principles of language and API design: cognitive consistency, cohesion, endomorphism and expressiveness [\[16\]](#page-9-14). To varying degrees, these principles also underlie the design of dplyr and the Bioconductor infrastructure.

We have aimed for plyranges to have a simple and direct mapping to the user's cognitive model, i.e., how the user thinks about the data. This requires careful selection of the level of abstraction so that the user can express workflows in the language of genomics. This motivates the adoption of the tidy GRanges object as our central data structure. The basic data.frame and dplyr tibble lack any notion of genomic ranges and so could not easily support our genomic grammar, with its specific verbs for range-oriented data manipulation. Another example of cognitive consistency is how plyranges is insensitive to direction/strand by default when, e.g., detecting overlaps. GenomicRanges has the opposite behavior. We believe

that defaulting to purely spatial overlap is most intuitive to most users.

To further enable cognitive consistency, plyranges functions are cohesive. A function is defined to be cohesive if it performs a singular task without producing any side-effects. Singular tasks can always be broken down further at lower levels of abstraction. For example, to resize a range, the user needs to specify which position (start, end, midpoint) should be invariant over the transformation. The resize() function from the GenomicRanges package has a fix argument that sets the anchor, so calling resize() coalesces anchoring and width modification. The coupling at the function call level is justified since the effect of setting the width depends on the anchor. However, plyranges increases cohesion and decouples the anchoring into its own function call.

Increasing cohesion simplifies the interface to each operation, makes the meaning of arguments more intuitive, and relies on function names as the primary means of expression, instead of a more complex mixture of function and argument names. This results in the user being able to conceptualize the plyranges DSL as a flat catalog of functions, without having to descend further into documentation to understand a function's arguments. A flat function catalog also enhances API discoverability, particularly through auto-completion in integrated developer environments (IDEs). One downside of pushing cohesion to this extreme is that function calls become coupled, and care is necessary to treat them as a group when modifying code.

Like dplyr, plyranges verbs are functional: they are free of side effects and are generally endomorphic, meaning that when the input is a GRanges object they return a GRanges object. This enables chaining of verbs

through syntax like the forward pipe operator from the magrittr package. This syntax has a direct cognitive mapping to natural language and the intuitive notion of pipelines. The low-level object-oriented APIs of Bioconductor tend to manipulate data via sub-replacement functions, like start  $(qr) \leq r$ . These ultimately produce the side-effect of replacing a symbol mapping in the current environment and thus are not amenable to so-called fluent syntax.

Expressiveness relates to the information content in code: the programmer should be able to clarify intent without unnecessary verbosity. For example, our overlapbased join operations are more concise than the multiple steps necessary to achieve the same effect in the original GenomicRanges API. In other cases, the plyranges API increases verbosity for the sake of clarity and cohesion. Explicitly calling *anchor()* can require more typing, but the code is easier to comprehend. Another example is the set of routines for importing genomic annotations, including *read\_gff()*, *read\_bed()*, and *read\_bam()*. Compared to the generic *import()* in rtracklayer, the explicit format-based naming in plyranges clarifies intent and the type of data being returned. Similarly, every plyranges function that computes with strand information indicates its intentions by including suffixes such as *directed*, *upstream*, or *downstream* in its name; otherwise, strand is ignored. The GenomicRanges API does not make this distinction explicit in its function naming, instead relying on a parameter that defaults to strand sensitivity, an arguably confusing behavior.

The implementation of plyranges is built on top of Bioconductor infrastructure, meaning most functions are constructed by composing generic functions from core Bioconductor packages. As a result, any Bioconductor packages that use data structures that inherit from GRanges will be able to use plyranges for free. Another consequence of building on top of Bioconductor generics is that the speed and memory usage of plyranges functions are similar to the highly optimized methods implemented in Bioconductor for GRanges objects.

A caveat to constructing a compatible interface with dplyr is that plyranges makes extensive use of nonstandard evaluation in R via the  $r$ lang package [\[17\]](#page-9-15). Simply, this means that computations are evaluated in the context of the GRanges objects. Both dplyr and plyranges are based on the rlang language, because it allows for more expressive code that is free of repeated references to the container. Implicitly referencing the container is particularly convenient when programming interactively. Consequently, when programming with plyranges, a user needs to generally understand the rlang language and how to adapt their code accordingly. Users familiar with the tidyverse should already have such knowledge.

# **Conclusion**

We have shown how to create expressive and reproducible genomic workflows using the plyranges DSL. By realizing that the GRanges data model is tidy, we have highlighted how to implement a grammar for performing genomic arithmetic, aggregation, restriction, and merging. Our examples show that plyranges code is succinct, is human readable, and can take advantage of the interoperability provided by the Bioconductor ecosystem and the R language.

We also note that the grammar elements and design principles we have described are programming language agnostic and could be easily be implemented in another language where genomic information could be represented as a tabular data structure. We chose R because it is what we are familiar with and because the aforementioned Bioconductor packages have implemented the GRanges data structure.

We aim to continue developing the plyranges package and to extend it for use with more complex data structures, such as the SummarizedExperiment class, the core Bioconductor data structure for representing experimental results (e.g., counts) from multiple sample experiments in conjunction with feature and sample metadata. Although the SummarizedExperiment is not strictly tidy, it does consist of three tidy data structures that are related by feature and sample identifiers. Therefore, the grammar and design of the plryanges DSL is naturally extensible to the SummarizedExperiment.

As the plyranges interface encourages tidy data practices, it integrates well with the grammar of graphics [\[18\]](#page-9-16). To achieve responsive performance, interactive graphics rely on lazy data access and computing patterns, so the deferred mechanisms within plyranges should help support interactive genomics applications.

#### **Acknowledgments**

We would like to thank Dr Matthew Ritchie at the Walter and Eliza Hall Institute and Dr Paul Harrison for their feedback on earlier drafts of this work. We would also like to thank Lori Shepherd and Hèrve Pages for the code review they performed and users who have submitted feedback and pull requests.

#### **Availabliity of data and materials**

The BigWig file for the H3K27Me3 primary T CD8+ memory cells from peripheral blood ChIP-seq data from the Human Roadmap Epigenomics project was downloaded from the AnnotationHub package (2.13.1) under accession AH33458 [\[13,](#page-9-11) [14\]](#page-9-12). The BAM file corresponding to the H1 cell line ChIP-seq data is available at NCBI GEO under accession GSM433167 [\[14,](#page-9-12) [19\]](#page-9-17). The SNP array data for the H1 cell line data is available at NCBI GEO under accession GPL18952 [\[14\]](#page-9-12).

The plyranges package is open source under an Artistic 2.0 license [\[20\]](#page-9-18). The version (1.1.10) used in the paper is archived under DOI: 10.5281/zenodo.1469841. The software can be obtained via the Bioconductor project website <https://bioconductor.org> or accessed via Github [https://](https://github.com/sa-lee/plyranges) [github.com/sa-lee/plyranges.](https://github.com/sa-lee/plyranges)

To produce the workflows as described in the "Results" section, we used R version 3.5 with the development version of plyranges (1.1.10) and the BioStrings package (2.49.0) installed [\[5,](#page-9-4) [15,](#page-9-13) [20\]](#page-9-18).

## **Funding**

SL is funded by an Australian Government Research Training Program (RTP) scholarship and receives an additional top up scholarship from Commonwealth Science Laboratory. Funding bodies had no role in data collection, analysis, and interpretation.

## **Authors' contributions**

SL, DC, and ML contributed ideas towards the software. SL wrote the manuscript and analyzed data. SL and ML wrote the software. DC and ML supervised the research and revised the manuscript. All authors have read and approved the final version of the manuscript.

#### **Ethics approval and consent to participate**

Not applicable to the current manuscript.

## **Competing interests**

The authors declare that they have no competing interests.

# **Publisher's Note**

Springer Nature remains neutral with regard to jurisdictional claims in published maps and institutional affiliations.

#### **Author details**

<sup>1</sup> Department of Econometrics and Business Statistics, Monash University, Clayton, Australia. 2Molecular Medicine Division, Walter and Eliza Hall Institute, Parkville, Australia. <sup>3</sup>Bioinformatics and Computational Biology, Genentech Research and Early Development, South San Francisco, USA.

# Received: 26 September 2018 Accepted: 26 November 2018 Published online: 04 January 2019

## **References**

- <span id="page-9-0"></span>1. Kozanitis C, et al. Using Genome Query Language to uncover genetic variation. Bioinformatics. 2014;30(1):1–8. [https://doi.org/10.1093/](https://doi.org/10.1093/bioinformatics/btt250) [bioinformatics/btt250.](https://doi.org/10.1093/bioinformatics/btt250)
- <span id="page-9-1"></span>2. Kozanitis C, Patterson DA. GenAp: a distributed SQL interface for genomic data. BMC Bioinformatics. 2016;17:63. [https://doi.org/10.1186/](https://doi.org/10.1186/s12859-016-0904-1) [s12859-016-0904-1.](https://doi.org/10.1186/s12859-016-0904-1)
- <span id="page-9-2"></span>3. Kaitoua A, et al. Framework for Supporting Genomic Operations. IEEE Trans Comput. 2017;66(3):443–57. [https://doi.org/10.1109/TC.2016.](https://doi.org/10.1109/TC.2016.2603980) [2603980.](https://doi.org/10.1109/TC.2016.2603980)
- <span id="page-9-3"></span>4. Quinlan AR, Hall IM. BEDTools: a flexible suite of utilities for comparing genomic features. Bioinformatics. 2010;26(6):841–2. [https://doi.org/10.](https://doi.org/10.1093/bioinformatics/btq033) [1093/bioinformatics/btq033.](https://doi.org/10.1093/bioinformatics/btq033)
- <span id="page-9-4"></span>5. R Core Team. R: A Language and Environment for Statistical Computing. Vienna: R Foundation for Statistical Computing; 2018.
- 6. Lawrence M, et al. Software for Computing and Annotating Genomic Ranges. PLoS Comput Biol. 2013; 9. [https://doi.org/10.1371/journal.pcbi.](https://doi.org/10.1371/journal.pcbi.1003118) [1003118.](https://doi.org/10.1371/journal.pcbi.1003118) [http://www.ploscompbiol.org/article/info%3Adoi%2F10.1371](http://www.ploscompbiol.org/article/info%3Adoi%2F10.1371%2Fjournal.pcbi.1003118) [%2Fjournal.pcbi.1003118.](http://www.ploscompbiol.org/article/info%3Adoi%2F10.1371%2Fjournal.pcbi.1003118)
- <span id="page-9-5"></span>7. Huber W, et al. Orchestrating high-throughput genomic analysis with Bioconductor. Nat Methods. 2015;12(2):115–21. [https://doi.org/10.1038/](https://doi.org/10.1038/nmeth.3252) [nmeth.3252.](https://doi.org/10.1038/nmeth.3252)
- <span id="page-9-6"></span>8. Dale RK, Pedersen BS, Quinlan AR. Pybedtools: a flexible Python library for manipulating genomic datasets and annotations. Bioinformatics. 2011;27(24):3423–4. [https://doi.org/10.1093/bioinformatics/btr539.](https://doi.org/10.1093/bioinformatics/btr539)
- <span id="page-9-7"></span>9. Riemondy KA, et al. valr: Reproducible Genome Interval Arithmetic in R. F1000Research. 2017. [https://doi.org/10.12688/f1000research.11997.1.](https://doi.org/10.12688/f1000research.11997.1)
- <span id="page-9-8"></span>10. Wickham H. Tidy Data. J Stat Softw Artic. 2014;59(10):1–23. [https://doi.](https://doi.org/10.18637/jss.v059.i10) [org/10.18637/jss.v059.i10.](https://doi.org/10.18637/jss.v059.i10)
- <span id="page-9-9"></span>11. Wickham H, et al. dplyr: A Grammar of Data Manipulation. 2017. R package version 0.7.4. [https://CRAN.R-project.org/package=dplyr.](https://CRAN.R-project.org/package=dplyr)
- <span id="page-9-10"></span>12. Bache SM, Wickham H. magrittr: A Forward-Pipe Operator for R. 2014. R package version 1.5. [https://CRAN.R-project.org/package=magrittr.](https://CRAN.R-project.org/package=magrittr)
- <span id="page-9-11"></span>13. Morgan M. AnnotationHub: Client to access AnnotationHub resources. 2017. R package version 2.13.1. [https://doi.org/10.18129/B9.bioc.](https://doi.org/10.18129/B9.bioc.AnnotationHub) [AnnotationHub.](https://doi.org/10.18129/B9.bioc.AnnotationHub)
- <span id="page-9-12"></span>14. Roadmap Epigenomics Consortium, et al. Integrative analysis of 111 reference human epigenomes. Nature. 2015;518(7539):. [https://www.](https://www.ncbi.nlm.nih.gov/geo/query/acc.cgi?acc=GSM433167) [ncbi.nlm.nih.gov/geo/query/acc.cgi?acc=GSM433167.](https://www.ncbi.nlm.nih.gov/geo/query/acc.cgi?acc=GSM433167) [https://www.ncbi.](https://www.ncbi.nlm.nih.gov/geo/query/acc.cgi?acc=GPL18952) [nlm.nih.gov/geo/query/acc.cgi?acc=GPL18952.](https://www.ncbi.nlm.nih.gov/geo/query/acc.cgi?acc=GPL18952) [https://doi.org/10.1038/](https://doi.org/10.1038/nature14248) [nature14248.](https://doi.org/10.1038/nature14248)
- <span id="page-9-13"></span>15. Pagès H, et al. Biostrings: Efficient manipulation of biological strings. 2018. R package version 2.49.0. [https://doi.org/10.18129/B9.bioc.Biostrings.](https://doi.org/10.18129/B9.bioc.Biostrings)
- <span id="page-9-14"></span>16. Green TRG, Petre M. Usability Analysis of Visual Programming Environments: A 'Cognitive Dimensions' Framework. J Vis Lang Comput. 1996;7(2):131–74. [https://doi.org/10.1006/jvlc.1996.0009.](https://doi.org/10.1006/jvlc.1996.0009)
- <span id="page-9-15"></span>17. Henry L, Wickham H. rlang: Functions for Base Types and Core R and 'Tidyverse' Features. 2017. [http://rlang.tidyverse.org.](http://rlang.tidyverse.org) [https://github.com/](https://github.com/r-lib/rlang) [r-lib/rlang.](https://github.com/r-lib/rlang)
- <span id="page-9-16"></span>18. Wickham H. ggplot2: Elegant Graphics for Data Analysis: Springer International Publishing; 2016. [https://doi.org/10.1007/978-3-319-24277-4.](https://doi.org/10.1007/978-3-319-24277-4)
- <span id="page-9-17"></span>19. Barrett T, et al. NCBI GEO: archive for functional genomics data sets–update. Nucleic Acids Res. 2013;41(D1):D991–D995. [https://doi.org/](https://doi.org/10.1093/nar/gks1193) [10.1093/nar/gks1193.](https://doi.org/10.1093/nar/gks1193)
- <span id="page-9-18"></span>20. Lee S, Lawrence M, Cook D. plyranges: a grammar of genomic data transformation. 2018. [https://doi.org/10.5281/zenodo.1469841.](https://doi.org/10.5281/zenodo.1469841)
- <span id="page-9-19"></span>21. Xie Y. Dynamic Documents with R and knitr. Boca Raton: Chapman and Hall/CRC; 2015.
- <span id="page-9-20"></span>22. Yin T, Cook D, Lawrence M. ggbio: an R package for extending the grammar of graphics for genomic data. Genome Biol. 2012;13(8):R77. [https://doi.org/10.1186/gb-2012-13-8-r77.](https://doi.org/10.1186/gb-2012-13-8-r77)

#### Ready to submit your research? Choose BMC and benefit from:

- · fast, convenient online submission
- thorough peer review by experienced researchers in your field
- rapid publication on acceptance
- support for research data, including large and complex data types
- · gold Open Access which fosters wider collaboration and increased citations
- · maximum visibility for your research: over 100M website views per year

#### At BMC, research is always in progress.

Learn more biomedcentral.com/submissions

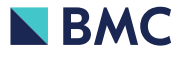